# **Esercizio 1.1**

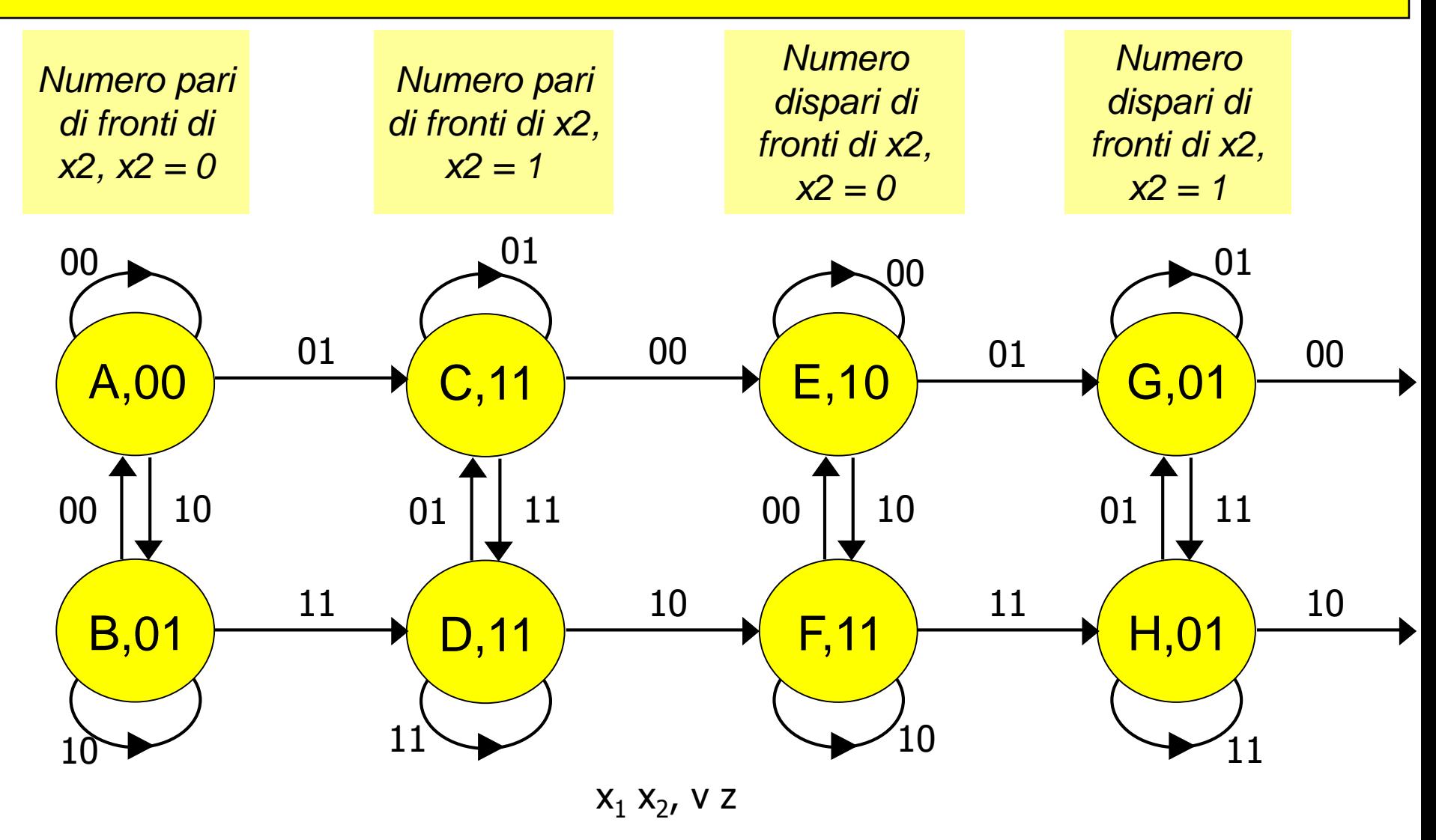

*L'uscita Z è combinatoria, ma usando il grafo primitivo e il modello di Moore siamo costretti a raddoppiare gli stati per variare il valore dell'uscita al variare di x1*

# **Esercizio 1.2 – Tabella triangolare e CMC**

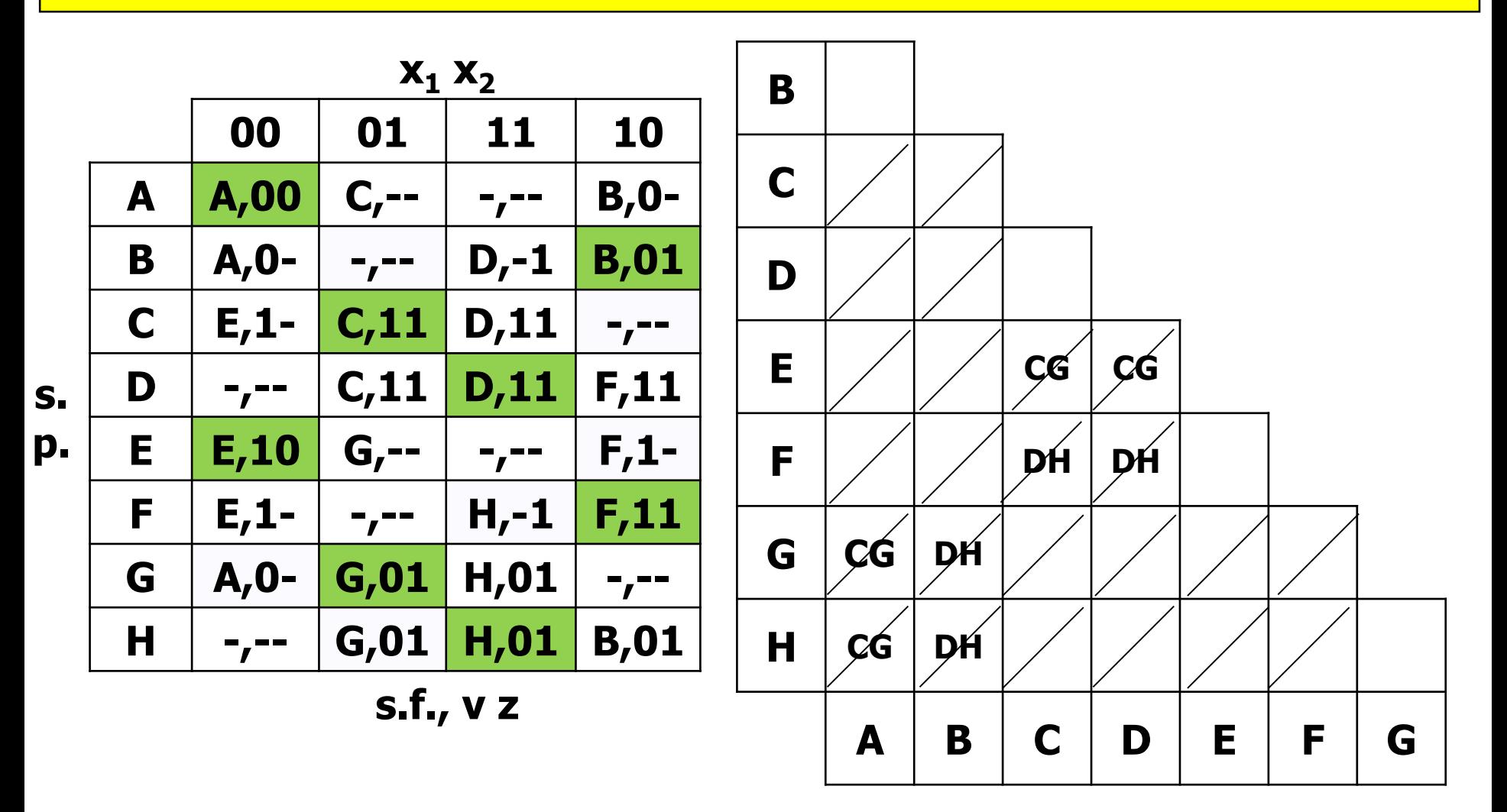

**CMC: {AB}, {CD}, {EF}, {GH}**

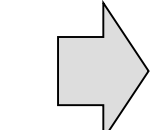

**a={AB}, b={CD}, c={EF},d= {GH}**

#### Esercizio 1.2 – TdF automa minimo

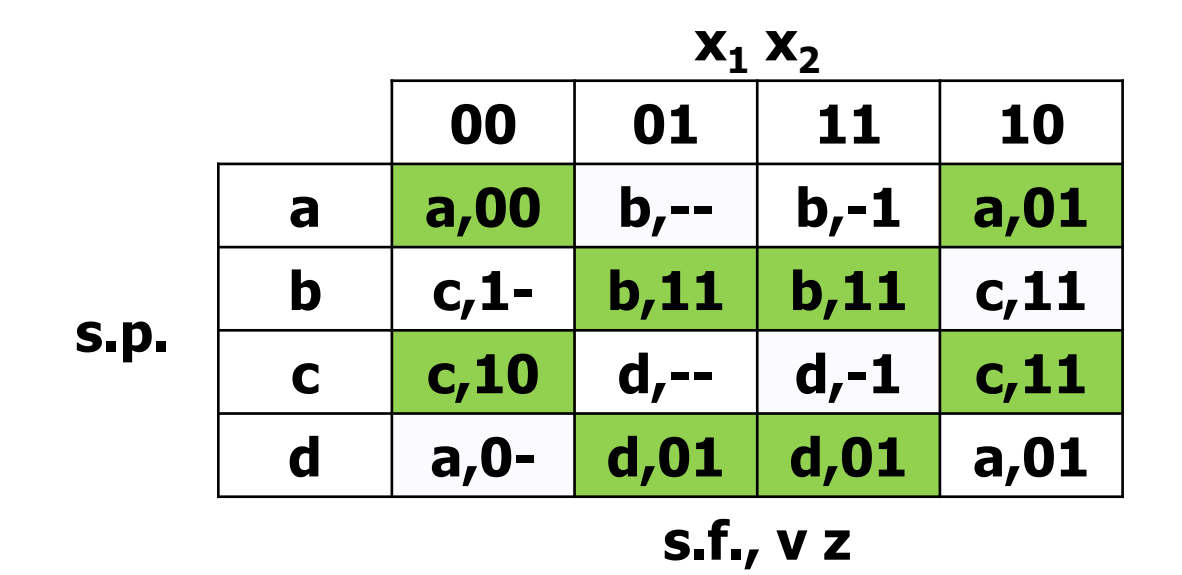

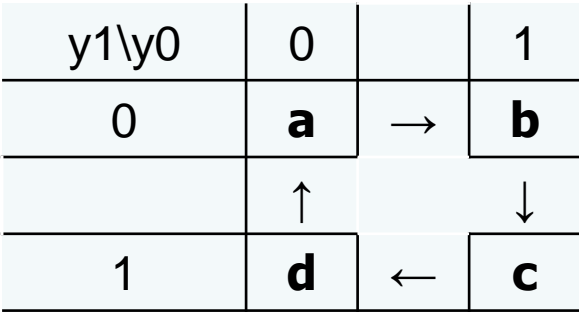

 $X. X.$ 

|          | <b>A1 AN</b>  |         |         |       |
|----------|---------------|---------|---------|-------|
|          | 00            | 01      | 11      | 10    |
| $a = 00$ | 00,00         | $01, -$ | $01,-1$ | 00,01 |
| $b=01$   | $11,1-$       | 01,11   | 01,11   | 11,11 |
| $c=11$   | 11,10         | $10, -$ | $10,-1$ | 11,11 |
| $d=10$   | $00, 0-$      | 10,01   | 10,01   | 00,01 |
|          | $Y_1 Y_0$ , z |         |         |       |

 $Y_1$   $Y_0$ 

#### **Esercizio 1.4 – Sintesi combinatoria**

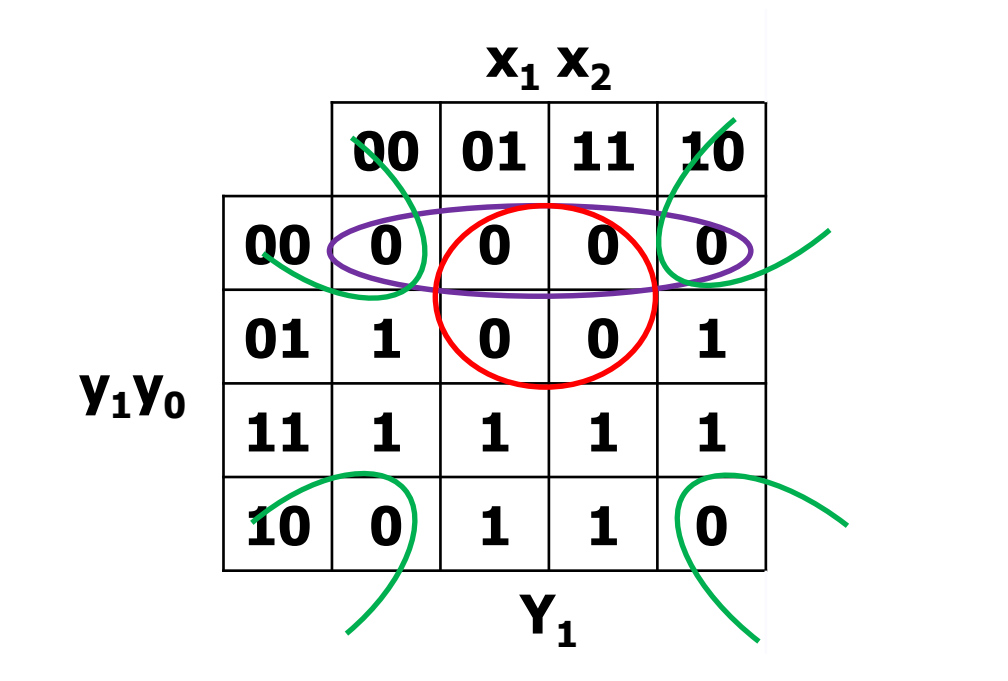

 $Y_1$  (PS) =  $(y_0 + x_2)$  $(y_1 + x_2)$  $(y_1 + y_0)$ 

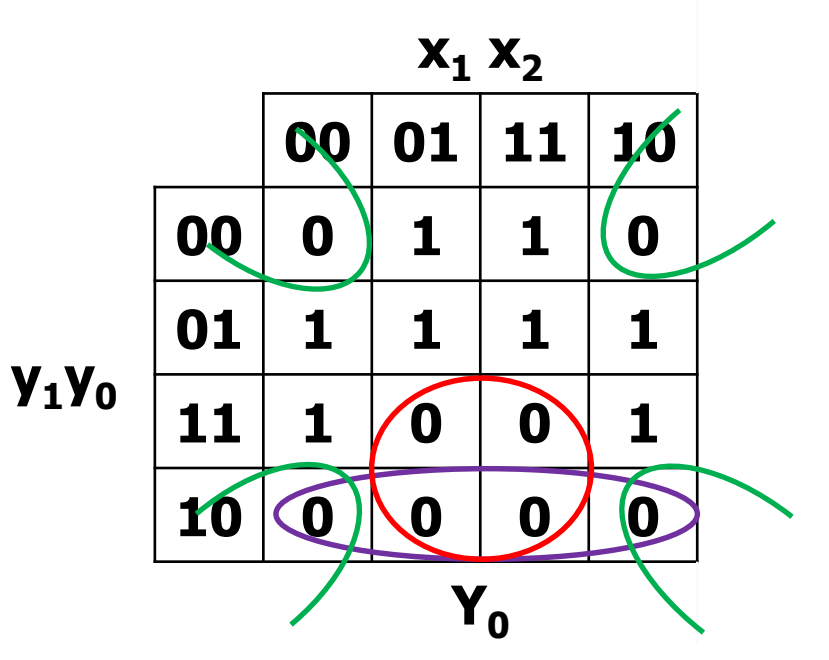

 $Y_0$  (PS) =  $(y_0 + x_2)$  $(y_1' + x_2')$  $(y_1' + y_0)$ 

## **Esercizio 1.5 – Sintesi con FF-T**

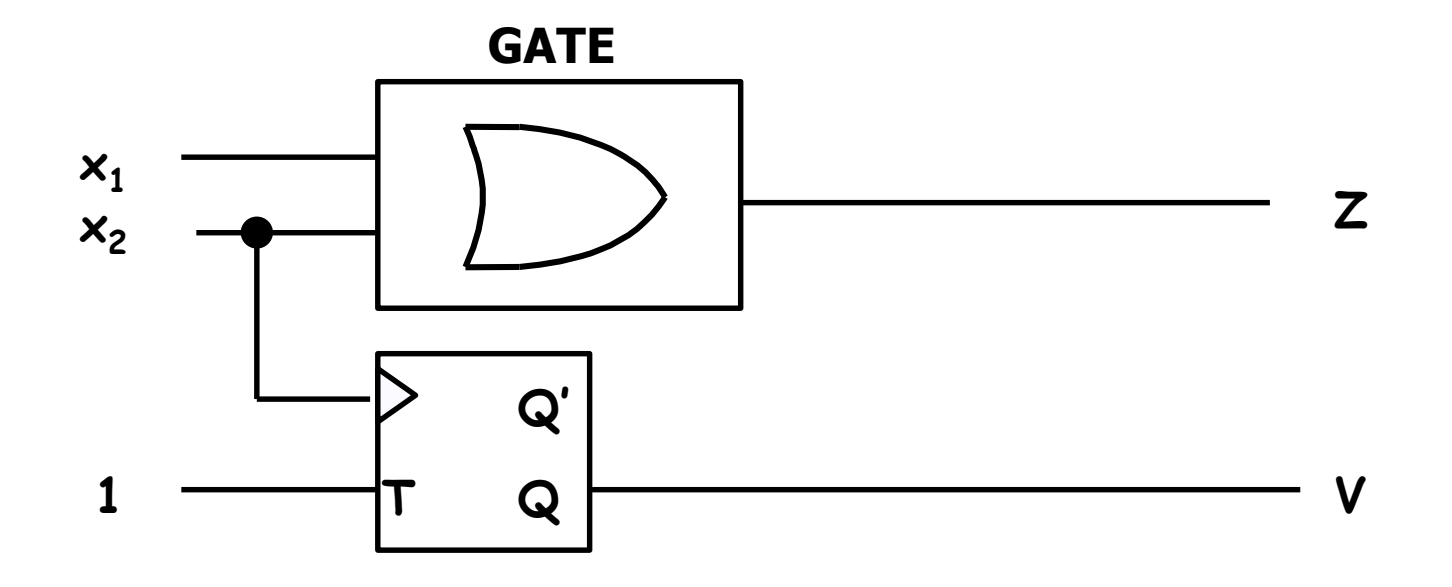

## Esercizio 2.1 - Automa minimo

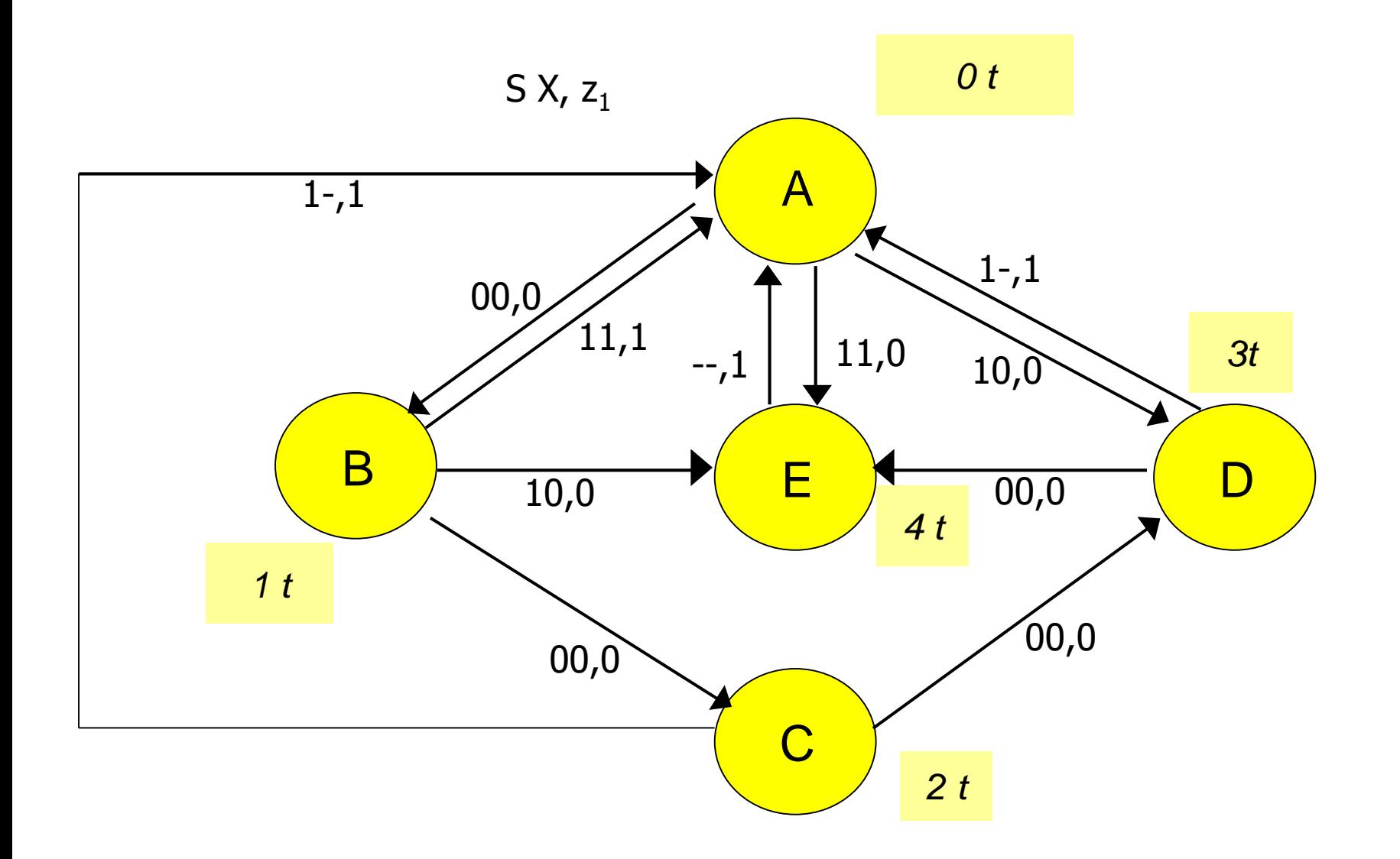

## **Esercizio 2.2 - TdF**

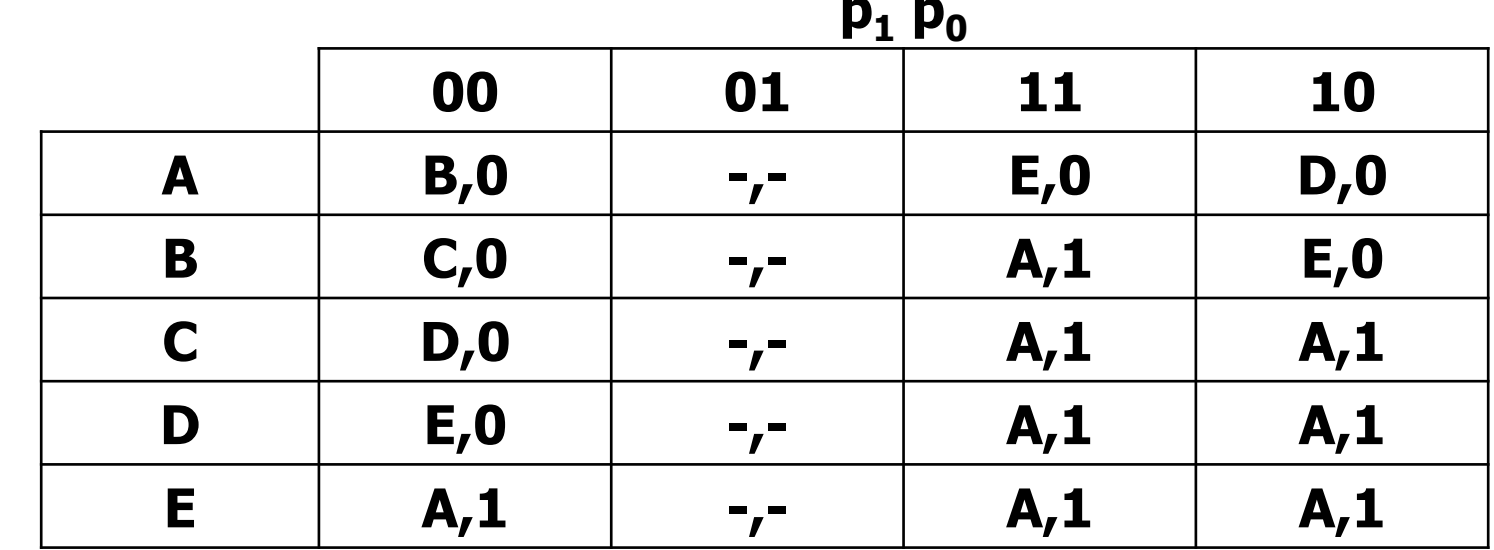

 $s.f., Z$ 

**s.p.** 

## **Esercizio 2.2 - TdT**

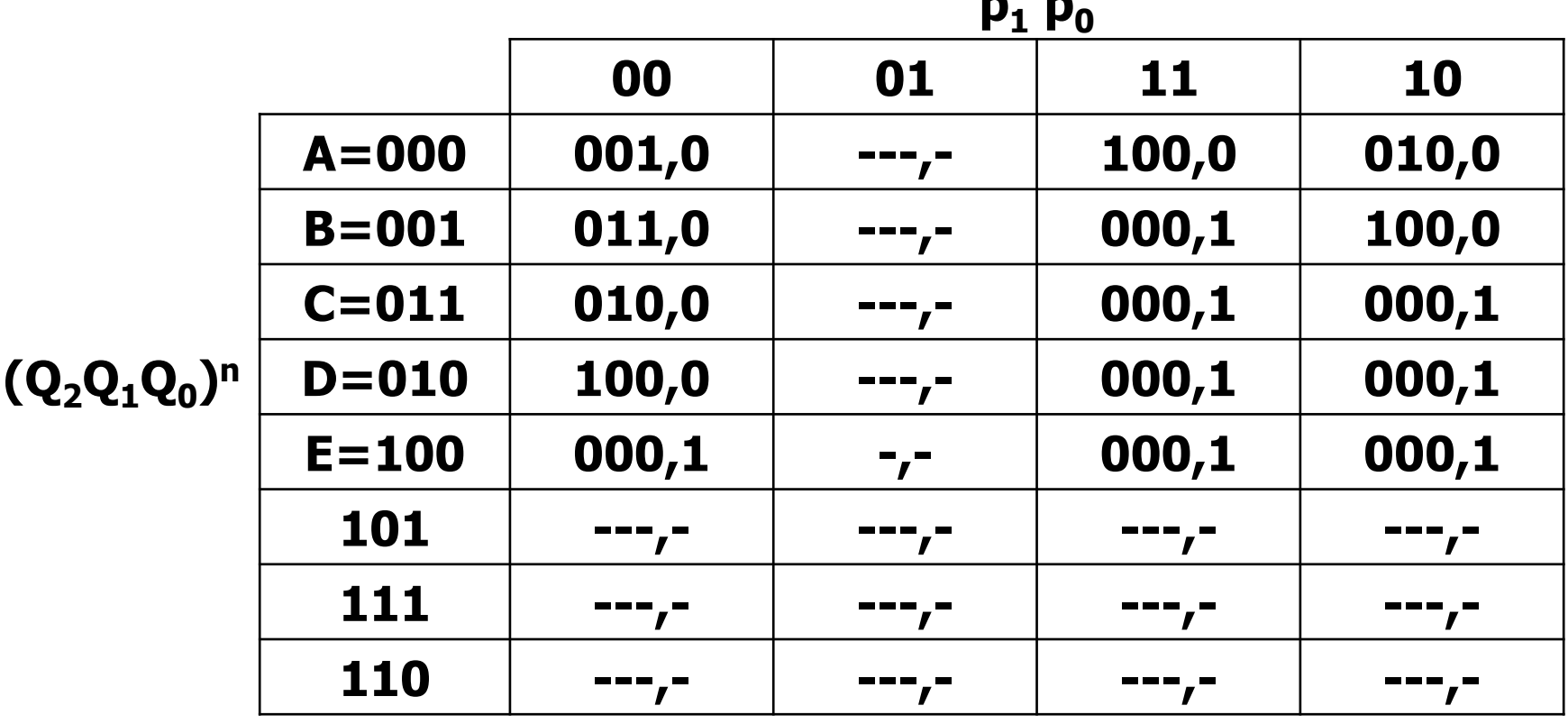

 $(Q_2Q_1Q_0)^{n+1}$ , Z<sup>n</sup>

## **Esercizio 2.3 – Sintesi SP con FF JK**

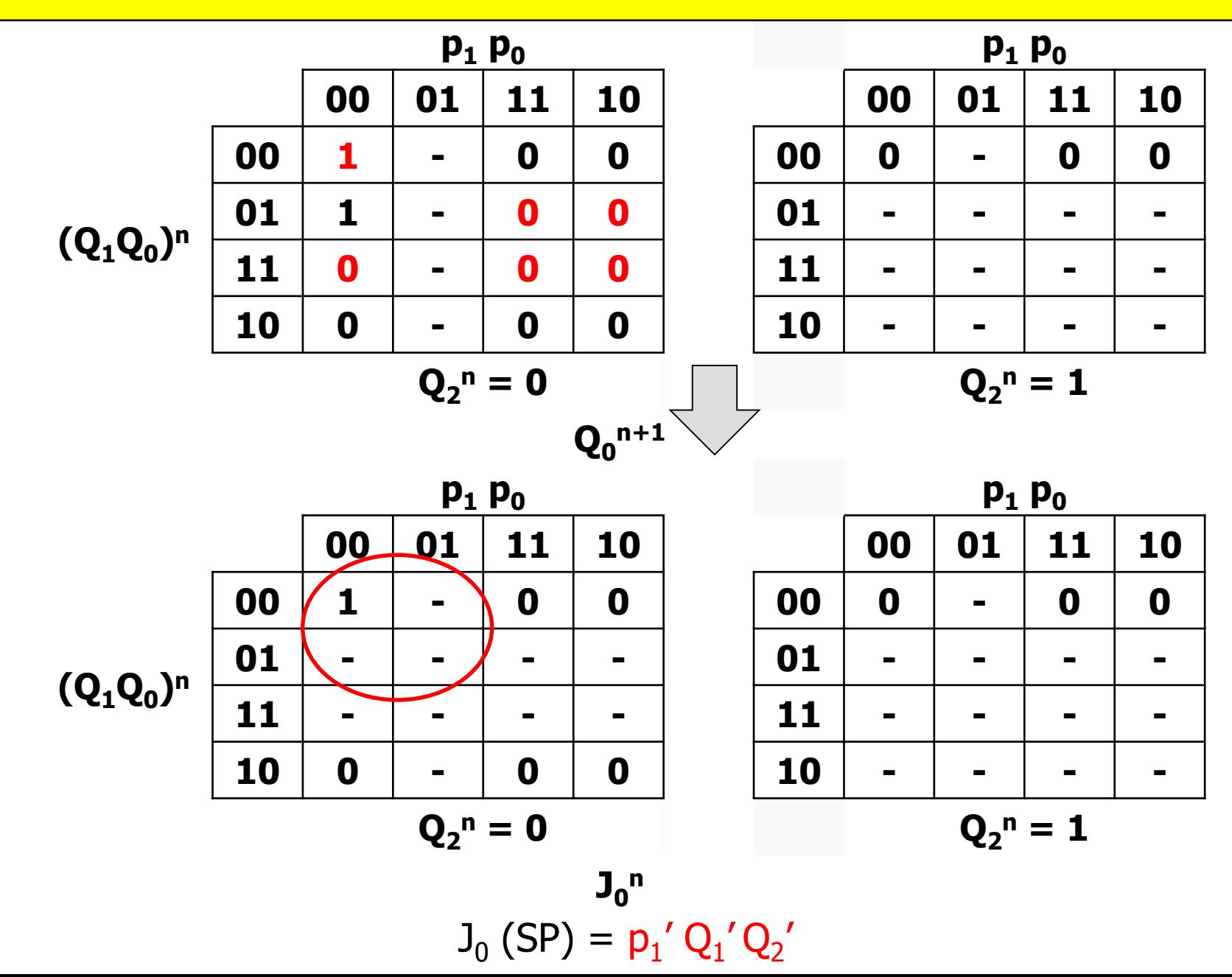

## **Esercizio 2.3 – Sintesi SP con FF JK**

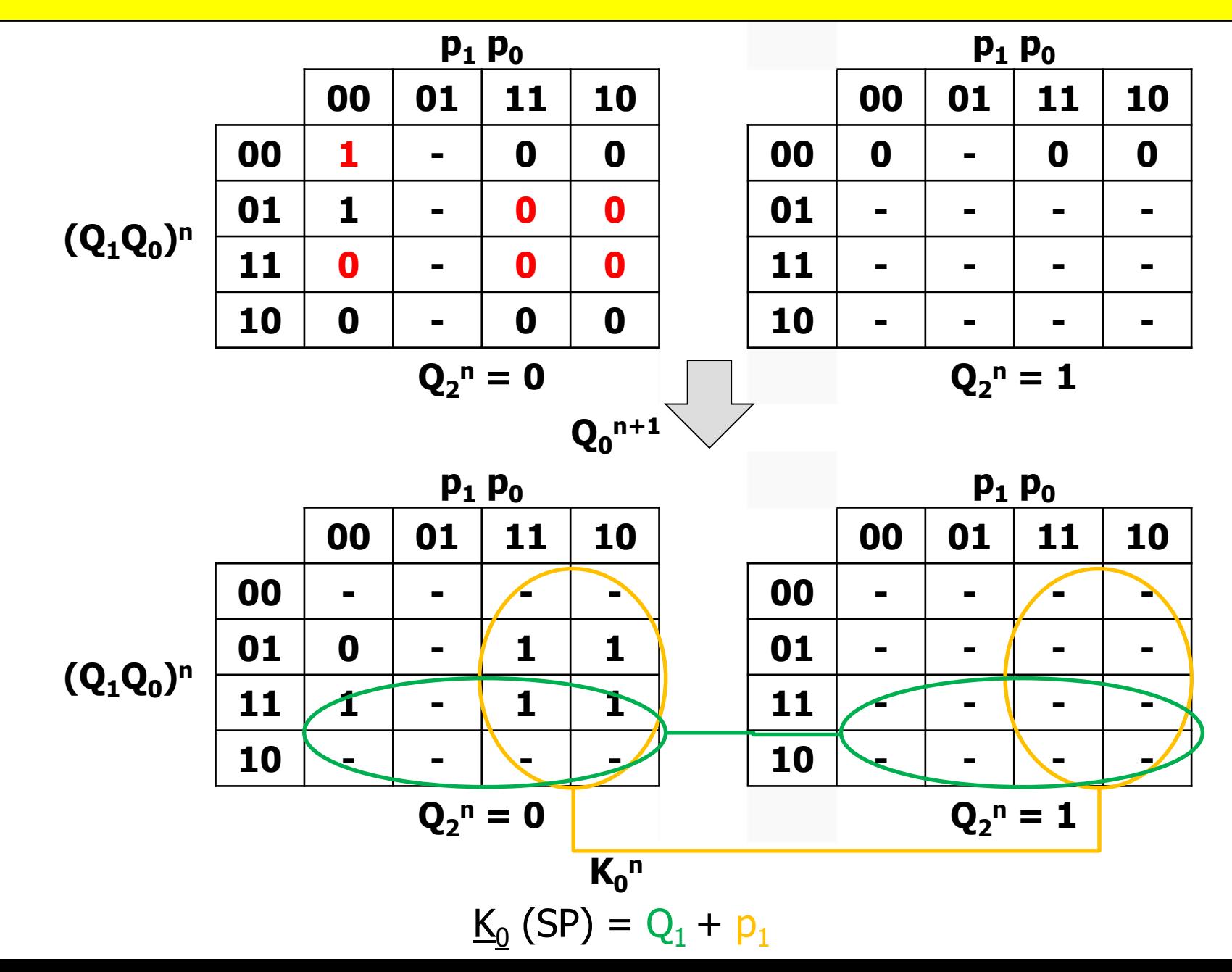

## **Esercizio 2.4 – Sintesi con contatore**

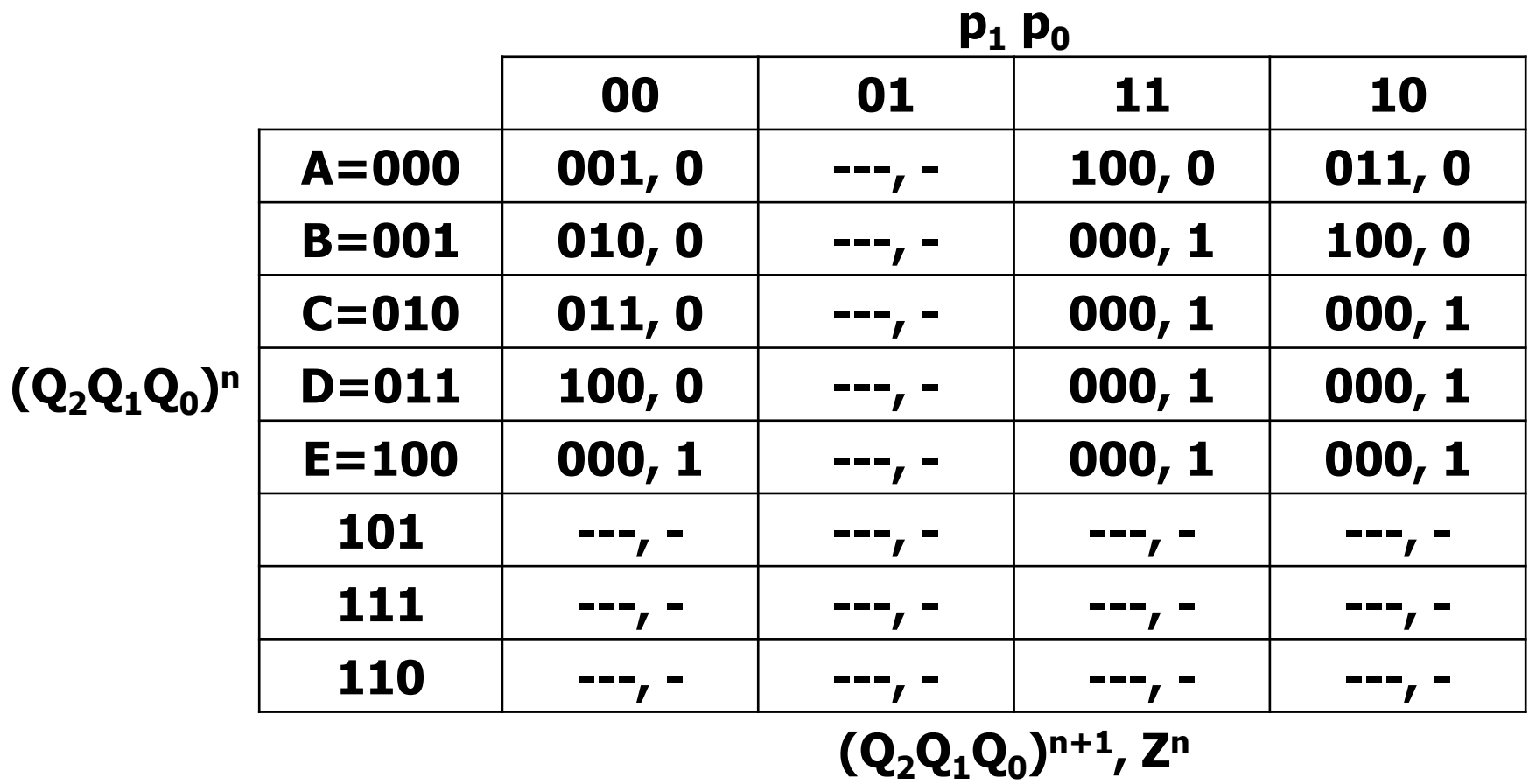

Scelgo come codifica quella in cui lo stato interno del contatore rappresenta il numero di tonnellate caricate sul camion fino a questo momento, in modo che il caricamento di una tonnellata (ingresso 00) corrisponda al normale conteggio.

# **Esercizio 2.4 – Tabella dei segnali di controllo**

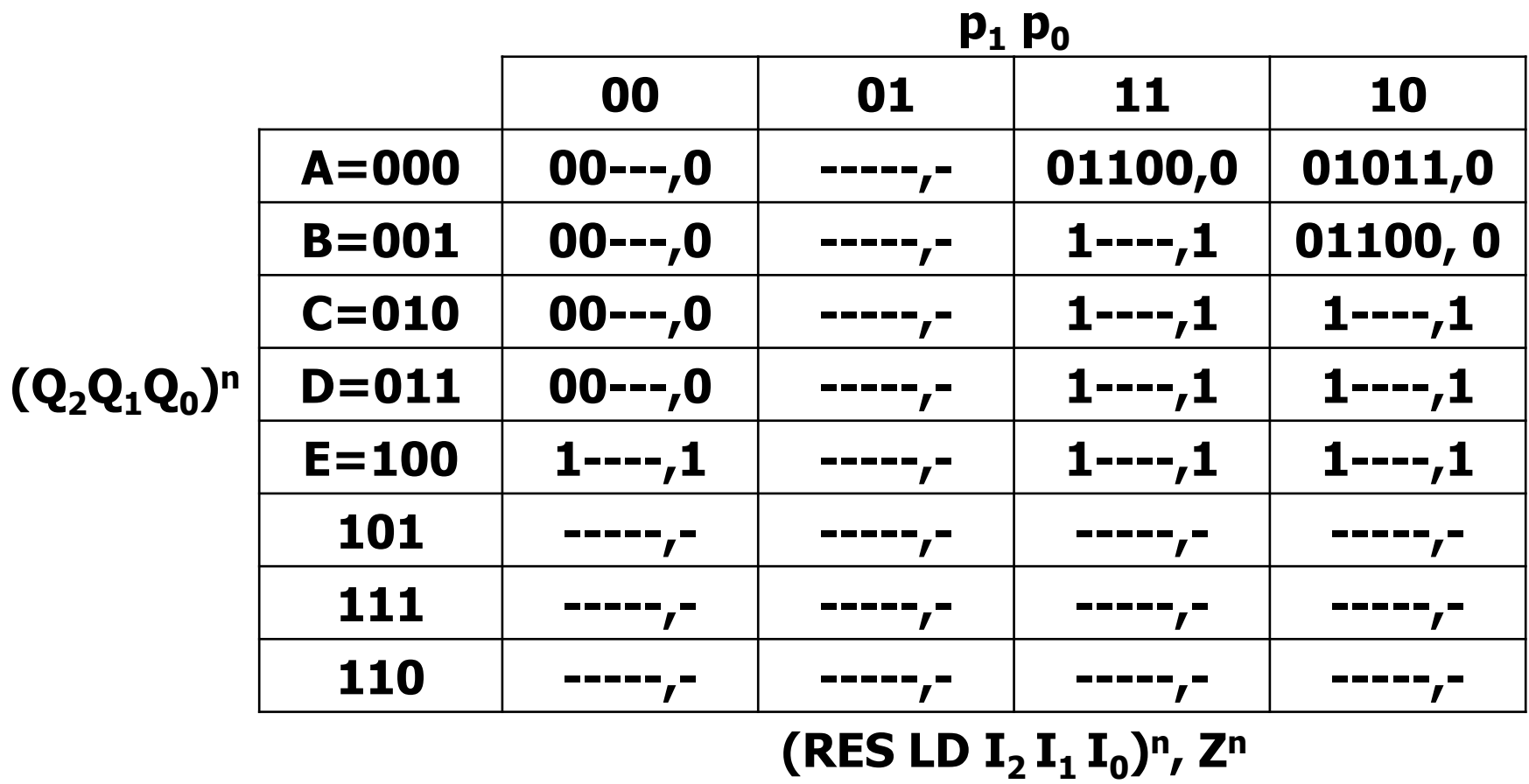

Quando lo stato futuro è 000, RES = 1 e gli altri segnali possono non essere specificati (reset prioritario sul load)

Quando lo stato futuro non corrisponde allo stato successivo del contatore, è necessario usare il segnale di LOAD e settare opportunamente gli ingressi I

# **Esercizio 2.4 – Sintesi PS segnali RES e LD**

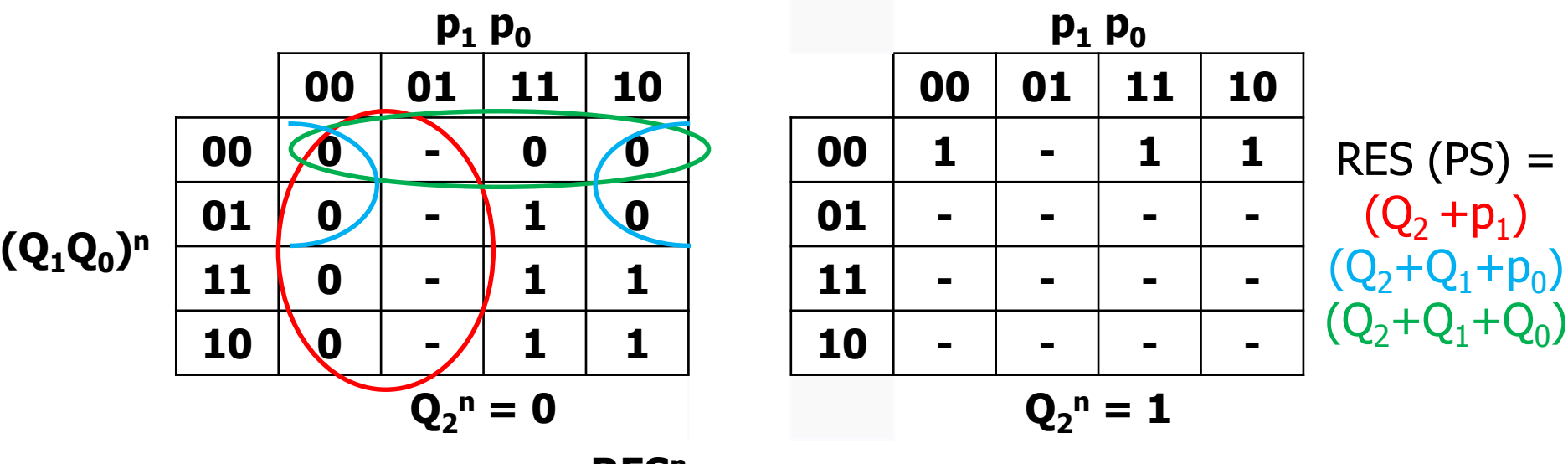

**RES<sup>n</sup>**

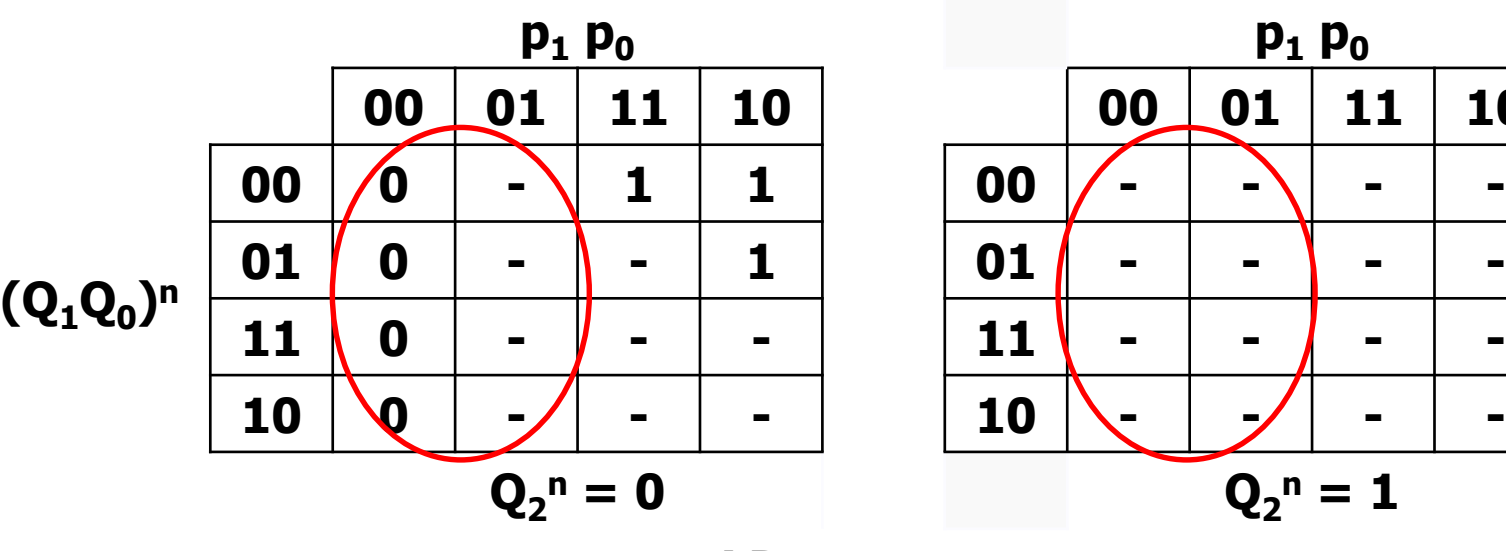

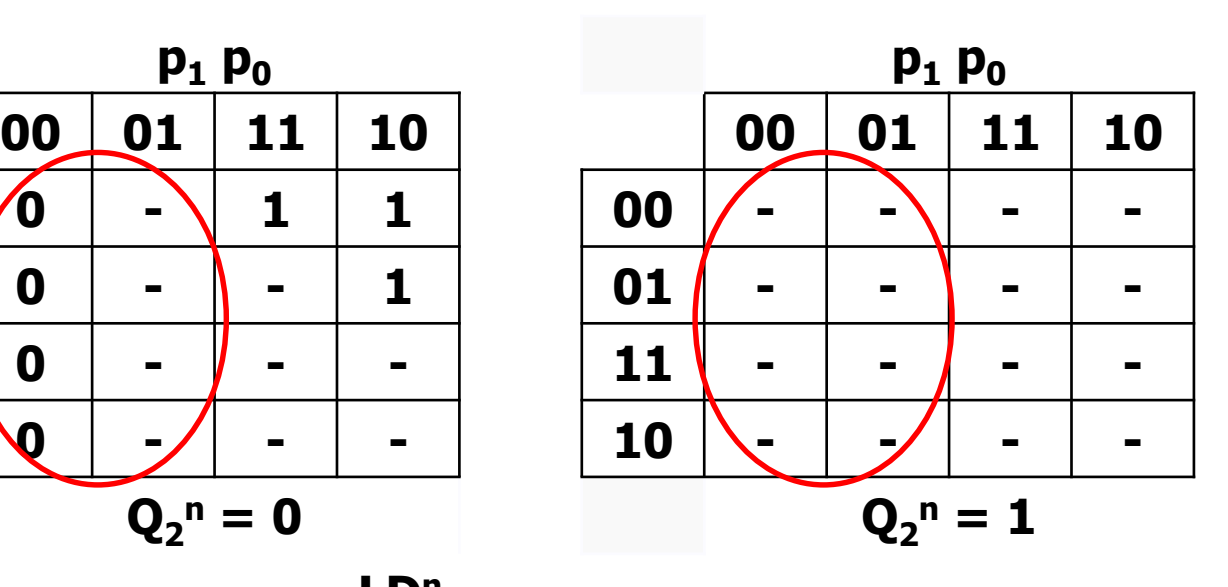

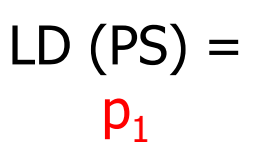

**LD<sup>n</sup>**